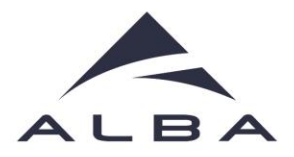

## **Sardana – a Python Based Software Package for Building SCADA Applications**

**Guifre Cuní**

**Roberto Homs**

**Zbigniew Reszela on behalf of the ALBA Controls Group and the Sardana Community** 

## **Tango Meeting 2015**

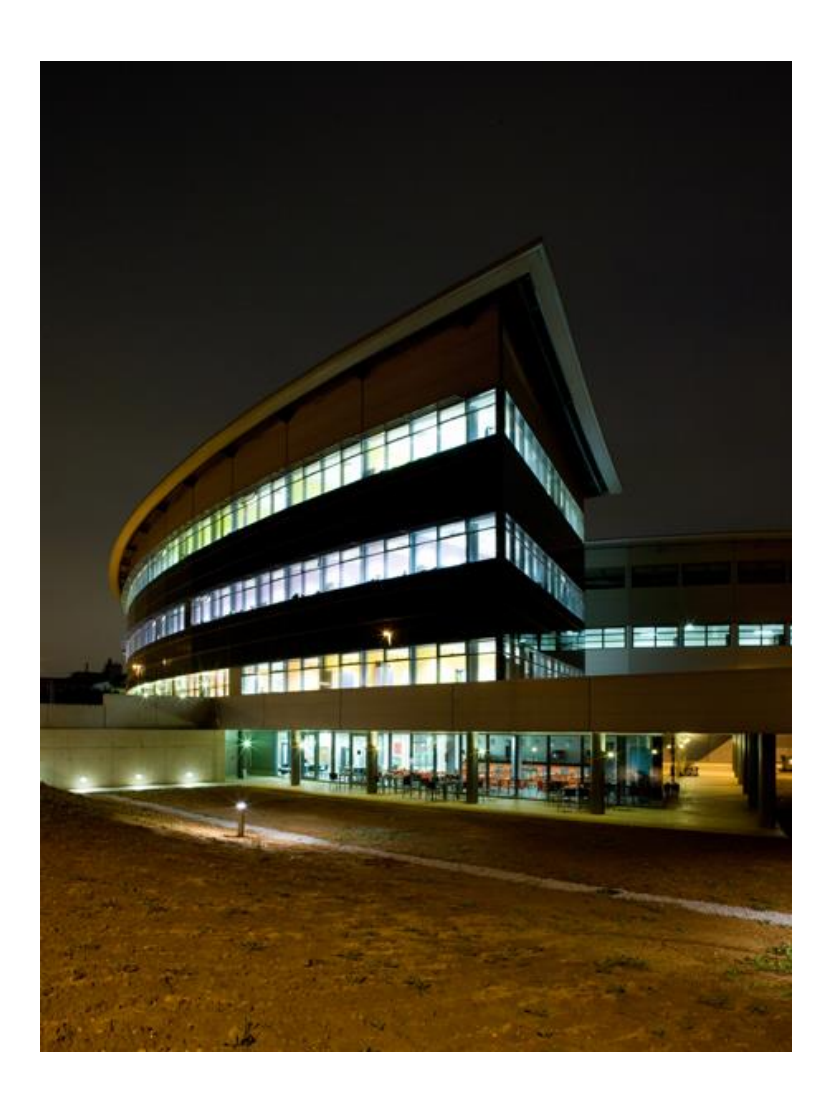

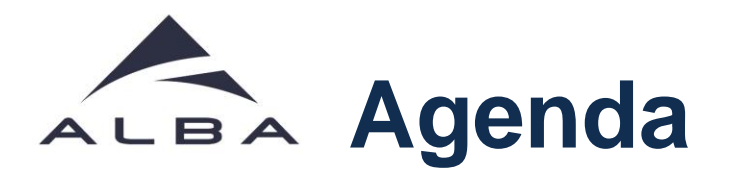

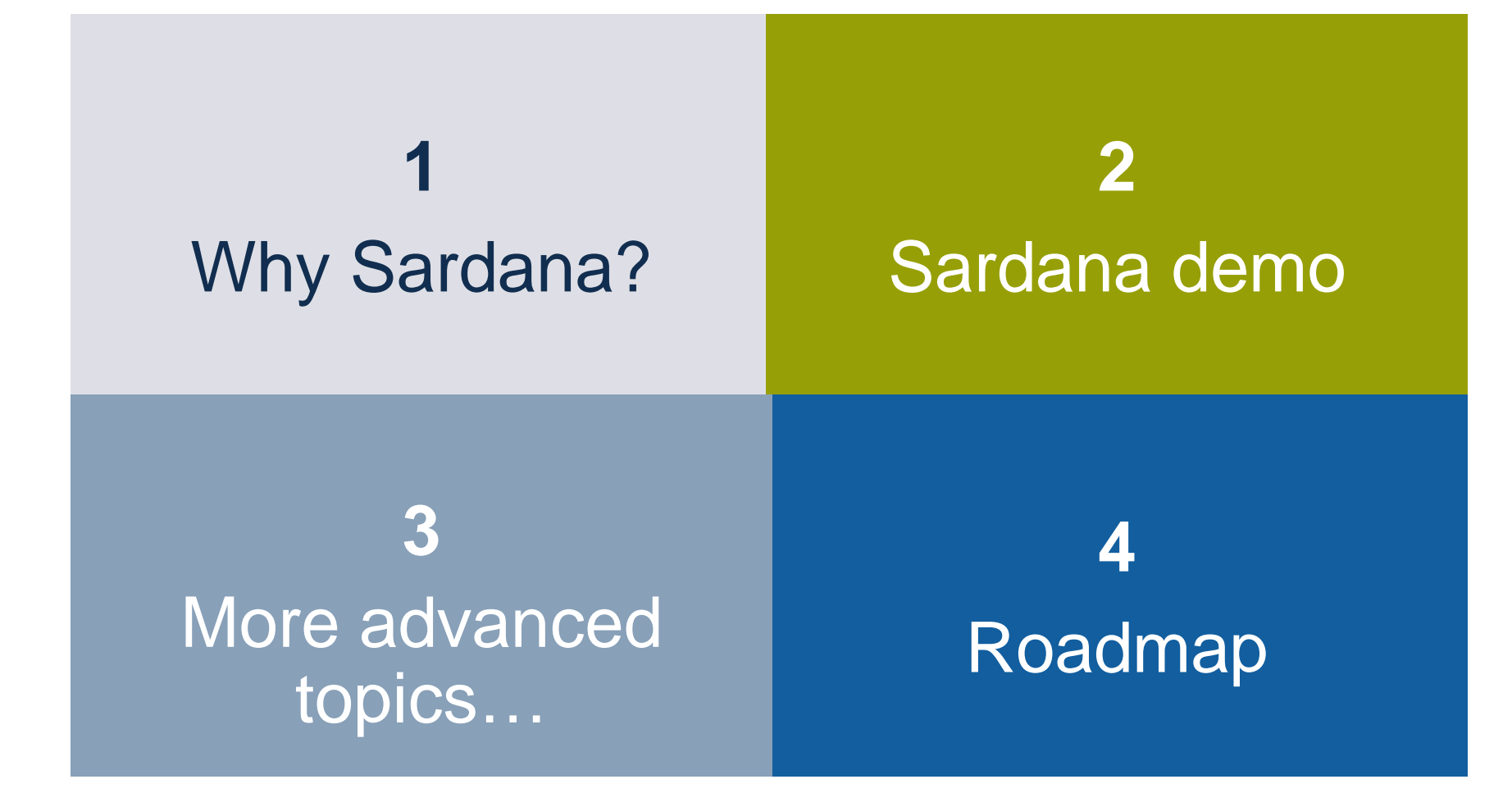

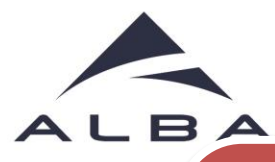

## **Mission**

- Produce supervision control and data acquisition software for modern scientific installations.
- Do not program if you do not need to

**Sequencer** Macro edition & Macro execution environment

Resilient **Human machine interfaces**: CLI (spock), GUI (Taurus)

 $\hat{U}$  focus on **synchronization**, triggering

Buffering

û Detectors, û motors,

Archiving and Alarms integrated Standardized data formats Support for a large catalogue of hardware Configuration centralized Installation process simplified

**3**

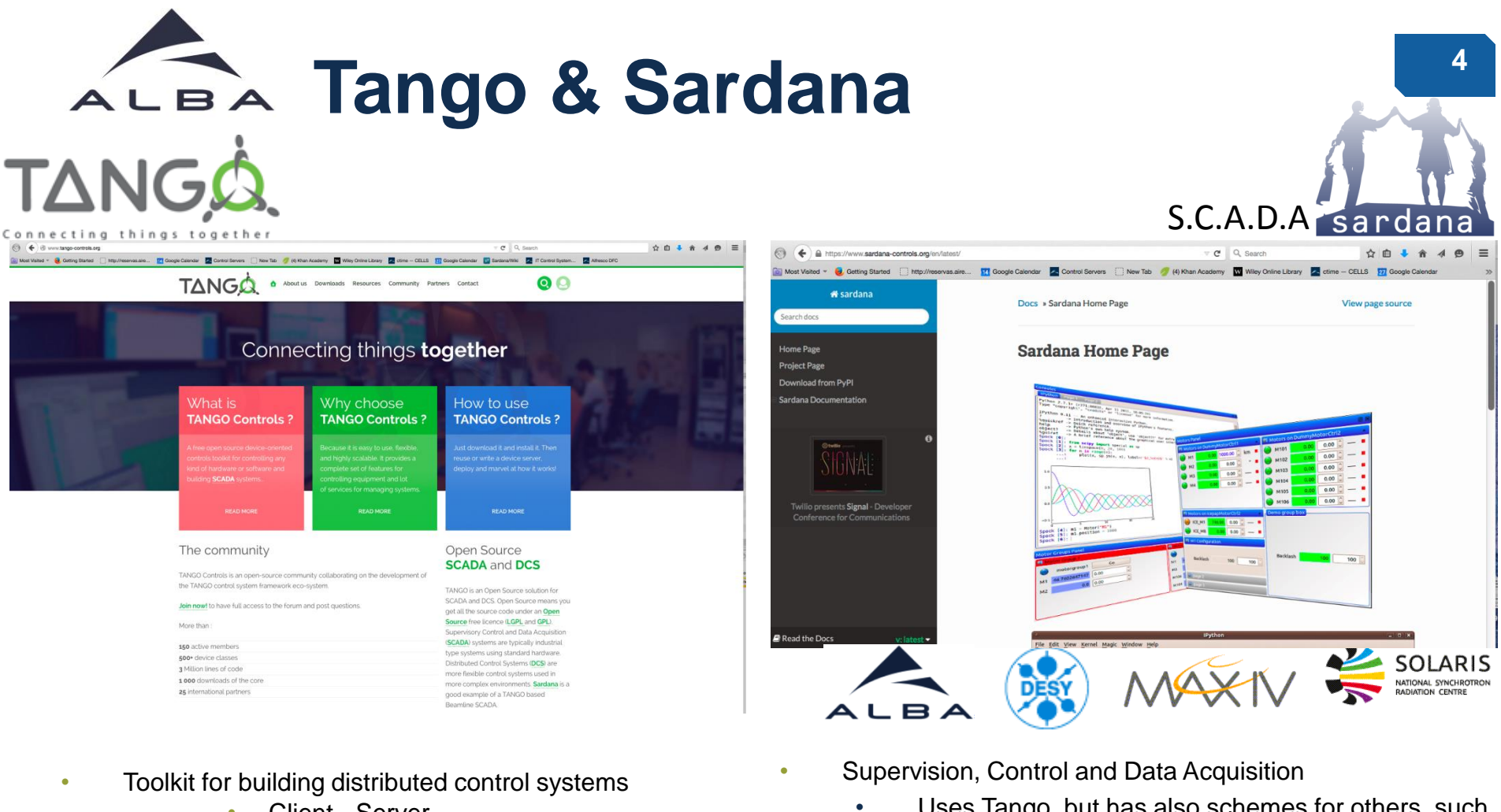

- Client Server
- Device servers managing hardware
- Full support for Python, C++, Java,
- Alarms, Archivers…
- 1 Control system for the Accelerators
- 1 Control system per Beamline
- Uses Tango, but has also schemes for others, such as SPEC or EPICS,
- Sequencer and Macro execution environment
- Tailored HMI:
	- SPOCK: Command Line Interface (IPython)
	- TAURUS: Graphical Interfaces
- Tailored for Experiment controls

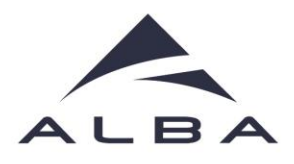

- •1 Tango Control system in the machine (**~4500 devices**)
- •1 **PSS** for the Machine (connected with all Beamlines)
- •1 **EPS** for the Machine (~ 7000 signals 150 CPU/RIO)
- Central **Cabling Database** where equipments cables and connections are stored. Variables and configuration automatically generated
- •1 MRF **Timing** system based on events and bidirectional (Synchronization and Fast Interlocks)
- •Standard **Motion** controls including IDs

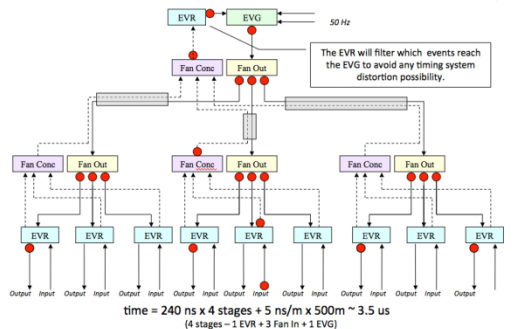

## TANGA controls SCADA Sardana

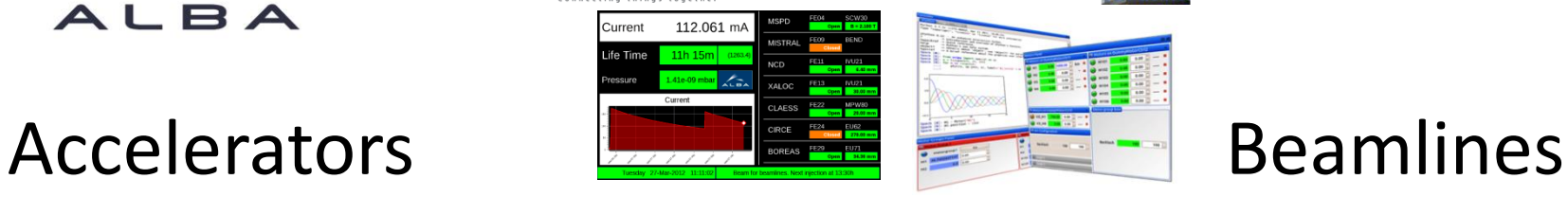

### Personnel Safety System (PSS)

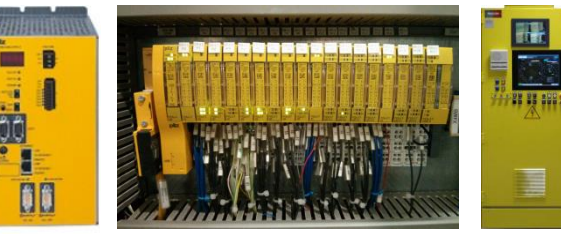

### Equipment Protection System (EPS)

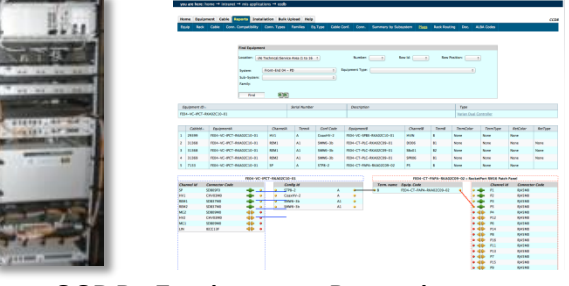

CCDB: Equipment Repository

## Timing System (Event based)

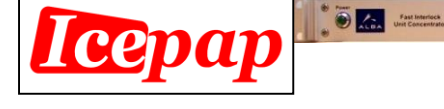

Motion Controls Electronics developments

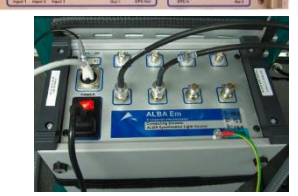

- •1 Tango Control per BL (**~600 devices**) Communication **BL-MACH** (Tango)
- •1 **PSS** for the BL (modular and extensible)
- •1 **EPS** per BL (~ 250 signals) communicates with the Machine Variables and configuration automatic from Cabling Database
- •1 **Sardana** installation per BL:
	- \* Macros and GUIs shared between Beamlines
	- \* Shared know how: Simple for Users move from BL to another
		- Hardware & software reused between Beamlines and Machine when possible.
- •**Timing** system naturally distributed from the Machine to the Beamlines •Standard **Motion** controls (among 700 axes in all Beamlines and Machine

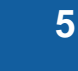

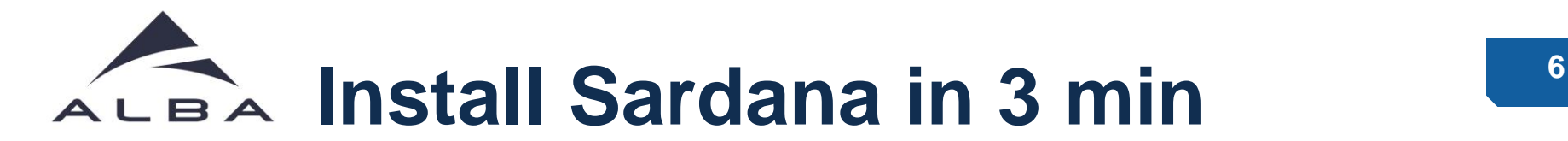

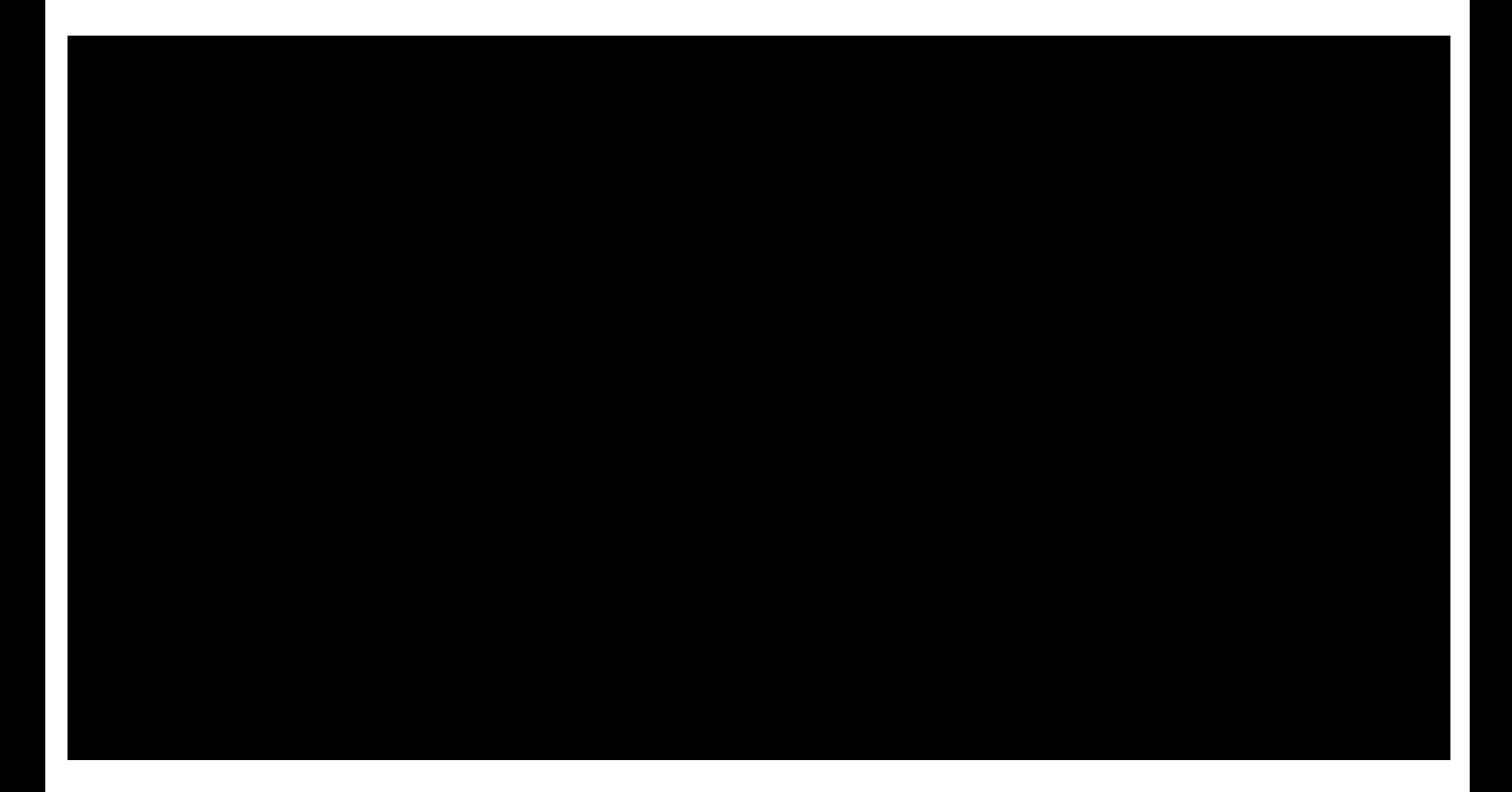

# **Obtaining and installing**

- Sardana is redistributed as the official Debian package (thanks to Frédéric Picca from the Soleil Synchrotron!) **\$> apt-get install python-sardana**
- Sardana is hosted on PyPI **\$> pip install taurus \$> pip install sardana**
- Sardana code is hosted on the Sourceforge platform **\$> git clone git://git.code.sf.net/p/sardana/sardana.git python setup.py install**

More details on **http://www.sardanacontrols.org/en/latest/users/getting\_started/ installing.html**

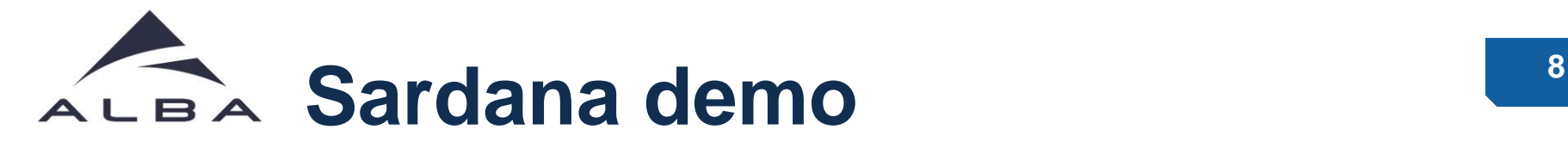

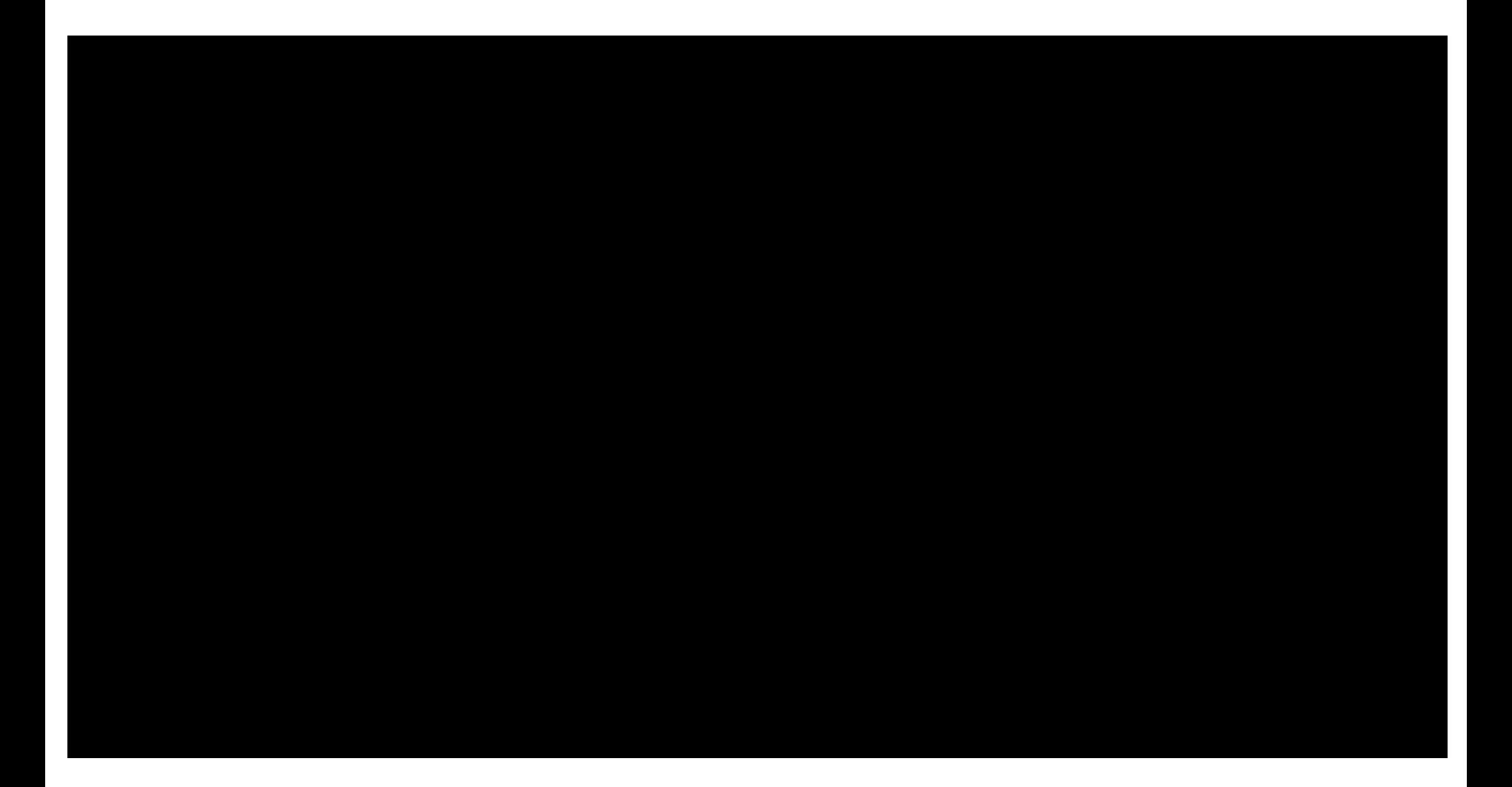

![](_page_8_Picture_0.jpeg)

![](_page_8_Figure_1.jpeg)

![](_page_9_Picture_0.jpeg)

![](_page_9_Picture_1.jpeg)

## **Taurus GUI example: CTBL09** LBA

![](_page_10_Figure_1.jpeg)

![](_page_11_Picture_0.jpeg)

![](_page_11_Picture_1.jpeg)

# **How to write controllers**

![](_page_12_Figure_1.jpeg)

![](_page_12_Figure_2.jpeg)

[http://www.sardana-controls.org/en/latest/devel/howto\\_controller](http://sourceforge.net/p/sardana/controllers.git/ci/master/tree/python/) [http://sourceforge.net/p/sardana/wiki/Howto-CreateControllers](http://sourceforge.net/p/sardana/controllers.git/ci/master/tree/python/)

# **Use 3rd party contributions <sup>14</sup>**

![](_page_13_Picture_1.jpeg)

# **Sardana 3rd party plugins**

![](_page_14_Picture_35.jpeg)

git clone git://git.code.sf.net/p/sardana/controllers.git sardana-controllers.git git clone git://git.code.sf.net/p/sardana/macros.git sardana-macros.git

![](_page_15_Picture_0.jpeg)

![](_page_15_Picture_1.jpeg)

![](_page_16_Picture_0.jpeg)

![](_page_16_Figure_1.jpeg)

![](_page_17_Picture_0.jpeg)

![](_page_17_Figure_1.jpeg)

![](_page_18_Picture_0.jpeg)

# THANK YOU

## ALBA Studios  $\odot$

![](_page_18_Picture_3.jpeg)